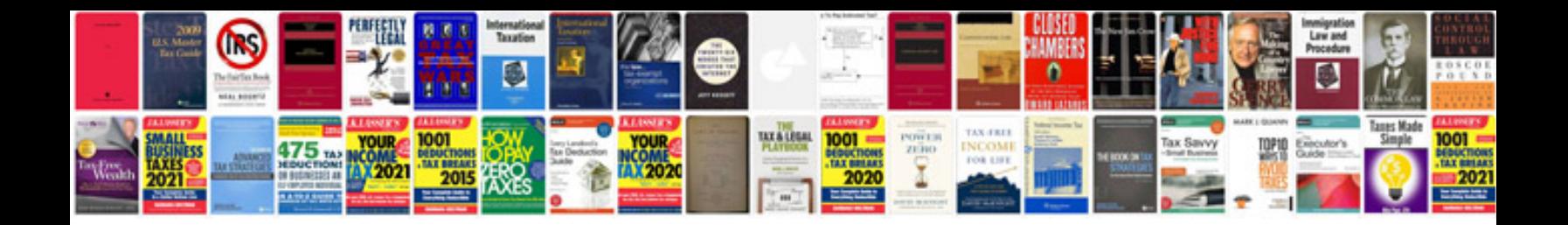

**Sample biodata format**

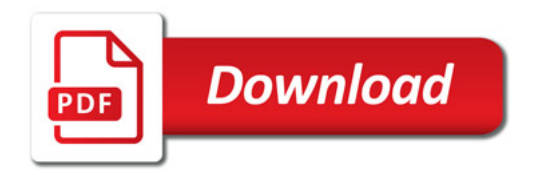

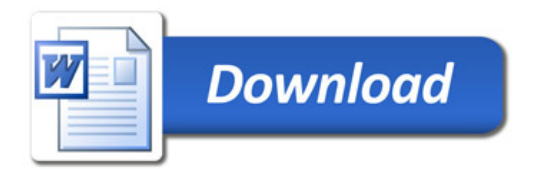